#### Hardware Multiplication

| Multiplicand |   |   |   | 1 | 0 | 0 | 1 |
|--------------|---|---|---|---|---|---|---|
| Multiplier   |   |   |   | 1 | 0 | 1 | 0 |
|              |   |   |   | 0 | 0 | 0 | 0 |
|              |   |   | 1 | 0 | 0 | 1 | 0 |
|              |   | 0 | 0 | 0 | 0 | 0 | 0 |
|              | 1 | 0 | 0 | 1 | 0 | 0 | 0 |
| Product      | 1 | 0 | 1 | 1 | 0 | 1 | 0 |

The basic operations are ADD and SHIFT. Now let us see how it is implemented by hardware.

By now, you know all the building blocks.

# The Building Blocks

## <u>A shift register</u>

Review how a D flip-flop works

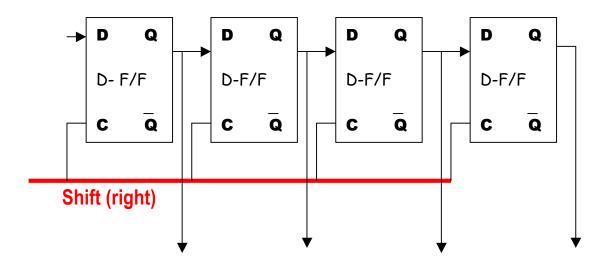

With each clock pulse on the shift line, data moves one place to the right.

# Executing r1:= r2

How to implement a simple register transfer r1:= r2?

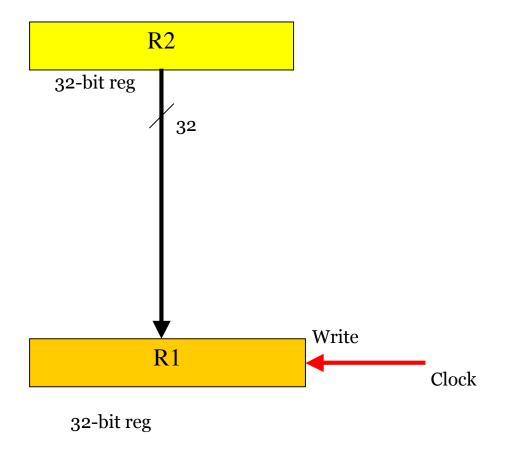

It requires only one clock pulse to complete the operation.

### Executing r1 := r1 + r2

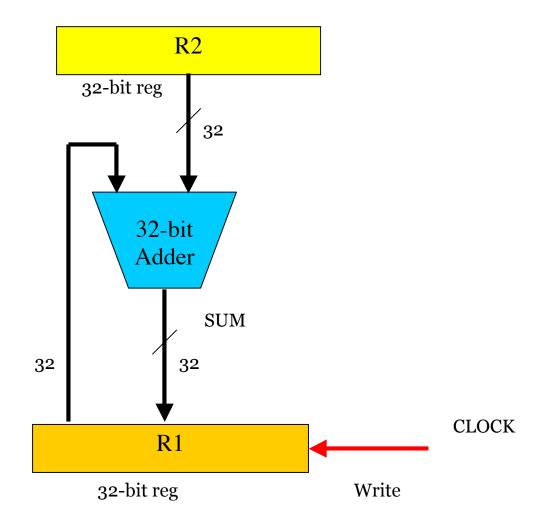

It requires only one clock pulse to complete the operation.

#### <u> A Hardware Multiplier</u>

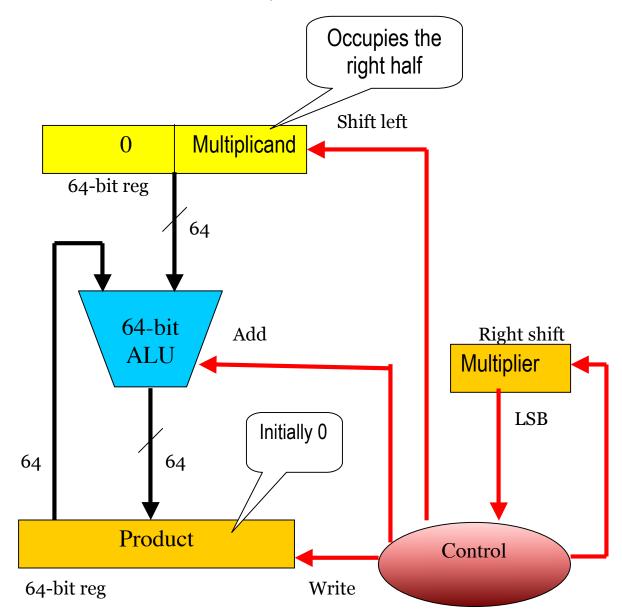

#### If LSB of Multiplier = 1 then *add* else *skip*; Shift left multiplicand & shift right multiplier

How to implement the control unit?

# <u>Division</u>

The restoring division algorithm follows the simple idea from the elementary school days. It involves subtraction and shift. Here is an implementation by hardware

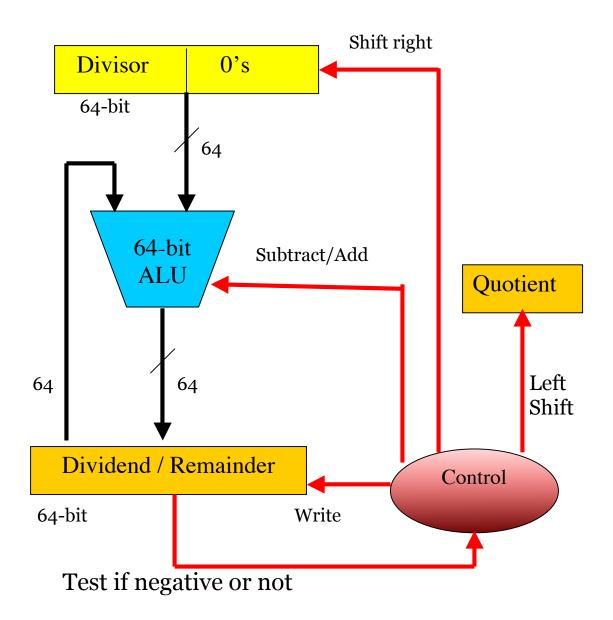